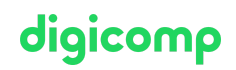

# **Interactive publication with Adobe InDesign («INDEM4»)**

In this course you will learn to use Adobe InDesign to create compelling, interactive presentations for the iPad and online flip page catalogs.

Duration: 1 day Price: 800.– Course documents: Digital courseware

# **Content**

- . Interactive possibilities in Adobe InDesign in an overview
	- o Interactive PDF files
	- Publishing Online
	- E-Books with fixed layout (EPUB 3.0) for the iPad
	- Overview of interactive features and how they can be used in different output channels
- . Interactive functions
	- Creating interactive bookmarks
	- Creating,applying and managing hyperlinks
	- o Including videos
	- Creating buttons with scrollover effects
	- Creating and applying actions to buttons
	- Creating animations
	- Creating interactive effects with object states
- . Export
	- o Interactive PDF
	- Publishing flip page catalogs or presentations with Adobe Publish online
	- Exporting to EPUB 3.0 for the iPad
- . In5 from ajarproductions.com (PlugIn for Indesign)
	- Additional interactivity (scrollable frames, pan & zoom...)
	- Creating responsive content
	- Exporting to HTML 5 for own hosting

### Key Learnings

- Professional use of advanced InDesign functions
- Successful and efficient creation of interactive presentations with InDesign
- Publish interactive flip page catalogs or presentations with Adobe InDesign «Publish Online»
- Export as e-book for the iPad

### Methodology & didactics

Frontal teaching, informative, exemplary and practice-oriented teaching sequence, as well as handson and follow-up exercises

# **Target audience**

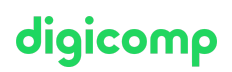

This specialisation course is aimed at creative people (career changers, ambitious amateurs, startups, etc.) who would like to take over the implementation of their projects themselves in the future and offer services from a single source. Media professionals (editors, interaction designers, marketing managers, pint designers, etc.) who are looking for new solutions in the field of interactive document and presentation creation. Agencies and departments who would like to handle the conception and production of interactive documents and presentations in-house in the future.

#### **Requirements**

You should have experience in working with InDesign CS6/CC. Participation in the following course or equivalent knowledge is recommended:

- Adobe InDesign CC Basic [\(«INDEM1»\)](https://www.digicomp.ch/courses-media-communication/publishing/adobe/indesign/course-adobe-indesign-cc-basic)
- Adobe InDesign CC Advanced [\(«INDEM2»\)](https://www.digicomp.ch/courses-media-communication/publishing/adobe/indesign/course-adobe-indesign-cc-advanced)

## Additional information

#### Info about the room equipment

Our courses take place on Windows or Apple devices. On request, we will be happy to provide you with an Apple computer in Zurich and Bern. Please let us know in advance by sending an e-mail to [info@digicomp.ch](mailto:info@digicomp.ch). You can also bring your own laptop.

For virtual participation, we recommend the use of an additional monitor (not just a laptop) so that you can fully follow and participate in the lesson.

#### Adobe CC Software

The Adobe Creative Cloud Software will be fully available in the classrooms during the course. However, it is not possible to use the software via Digicomp licenses from home during the course.

# Any questions?

We are happy to advise you on +41 44 447 21 21 or info@digicomp.ch. You can find detailed information about dates on www.digicomp.ch/courses-media[communication/publishing/adobe/indesign/course-interactive-publication](https://www.digicomp.ch/courses-media-communication/publishing/adobe/indesign/course-interactive-publication-with-adobe-indesign)with-adobe-indesign